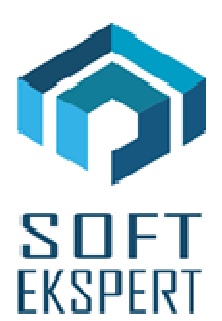

# **SYSTEM FIRMA XBASE**

# **WERSJA 29.06**

Przesyłamy kolejną wersję systemu finansowo-księgowego **FIRMA XBASE** oznaczoną numerem **29.06**. Opisane poniżej zmiany były częściowo wprowadzone poprzez uzupełnienia na naszej stronie internetowei po wersij 29.03.

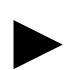

*Uwaga: Przypominamy, że przed każdą instalacją nowej wersji należy wykonać kopię istniejącego systemu.* 

## **1. Moduł NADZORCA**

• W menu głównym dodano opcję kopiowania plików z katalogu EXE programu do katalogu lokalnego. Dodatkowo wprowadzono mechanizm porównujący pliki lokalne z tymi na serwerze.

## **2. Moduł OBRÓT TOWAROWY**

- Poprawiono wydruk obrotów. Błędne były podsumowania dla założonego filtra na płatnika. Poprawiono sumowanie i sprawdzanie filtra na płatnika.
- Dodano kolumnę PŁATNIK do przeglądarki dokumentów.
- Dla ściągania ostatniej ceny sprzedaży dla towaru i kontrahenta, wprowadzono możliwość szukania ostatniej ceny w walucie. Dotychczas program szukał ceny w takiej walucie, w jakiej był wystawiony dokument.
- Wprowadzono raportowanie obrotu papierosami:
	- Zakupy generowane są 2 lub 3 pliki-raporty dokumentów: przyjęcie zewnętrzne i faktura obca, ewentualnie dokument kasowy lub bankowy,
	- Sprzeda*ż* dla wydania zewnętrznego generowany jest jeden plik: wydania zewnętrznego,
- Sprzeda*ż* dla faktur jeżeli powstały na podstawie wydania zewnętrznego generowane są 1 lub 2 dokumenty: faktura z lista Wz-tek oraz ewentualnie dokument kasowy lub bankowy,
- Sprzeda*ż* dla faktur, które nie zostały utworzone na podstawie Wz-tek tworzone są 2 lub 3 dokumenty: magazynowy, faktura ewentualnie dokument kasowy lub bankowy,
- Przesuniecie mi*ę*dzymagazynowe (przesuniecie z magazynu hurtowni do magazynu, w którym prowadzona jest sprzeda*ż* detaliczna papierosów) - tworzony jest jeden dokument magazynowy.

#### **3. Moduł VAT**

- Zmieniono sposób przesyłu zbiorczego ewidencji do FK. Obecnie możliwe są następujące przesyły:
	- Sumaryczny wszystkie dokumenty sumowane są w jeden dekret,
	- Wszystkie pojedynczo każdy dokument przesyłany jest jako odrębny dekret, przy czym dla każdego można ustawić inny schemat księgowania, uzupełnić księgowanie na dodatkowy zestaw kont, itp.,
	- Wszystkie automat. każdy dokument przesyłany jest jako odrębny dekret, przy czym wszystkie dokumenty przesyłane są tym samym schematem księgowania. Aby opcja ta zadziałała poprawnie należy wyłączyć przesył na dodatkowy zestaw kont, wszyscy kontrahenci powinni mieć zdefiniowane konta księgowe oraz schemat księgowania wg którego przesyłane są dokumenty musi mieć zdefiniowany symbol dokumentu.
- Wprowadzono obsługę nowych wzorów deklaracji VAT-7(19) oraz VAT-7K(13).
- Poprawiono opcję rozliczeń vat z uwzględnieniem wierzytelności i długów.

#### **4. Moduł F-K**

• Poprawiono opcję generowania sprawozdań finansowych.

## **5. Moduł ŚRODKI TRWAŁE**

- Dla przesyłu amortyzacji do KSIĘGI dodano możliwość wprowadzenia symbolu dokumentu i jego numeru. Symbol dokumentu można wcześniej ustawić w parametrach.
- Poprawiono bład występujący w pewnych sytuacjach trakcie dodawania nowego środka trwałego do ewidencji.

#### **6. Moduł RYCZAŁT**

• Dodano podsumowanie ewidencii przychodów dla celów podatku dochodowego w rozbiciu na właścicieli.